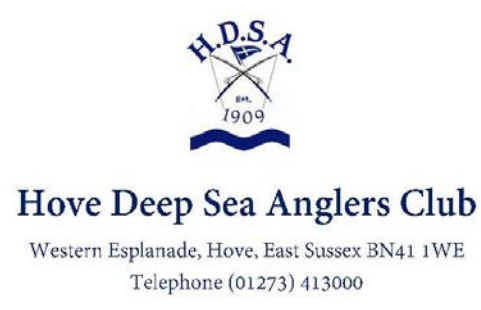

# **Cookie Policy**

## **1. Introduction**

This Cookie Policy describes how the website of Hove Deep Sea Anglers Club uses cookies and similar technologies to provide, customise, evaluate, improve, promote and protect our Services.

If you have any question regarding the Club's Cookie Policy, please contact our Secretary:

E-mail: secretary@hovedeepseaanglers.co.uk

We will review this Policy from time to time and update it as appropriate.

## This Policy was last updated on 17<sup>th</sup> November 2021

## **2. About Cookies**

A cookie is a file containing an identifier (a string of letters and numbers) that is sent by a web server to a web browser and is stored by the browser on your device. The identifier is then sent back to the server each time the browser requests a page from the server.

Cookies may be either "persistent" cookies or "session" cookies: a persistent cookie will be stored by a web browser and will remain valid until its set expiry date, unless deleted by the user before the expiry date; a session cookie, on the other hand, will expire at the end of the user session, when the web browser is closed.

Cookies do not typically contain any information that personally identifies a user, but personal information that we store about you may be linked to the information stored in and obtained from cookies.

Cookies can be used by web servers to identify and track users as they navigate different pages on a website and identify users returning to a website.

## **3. Our Cookies**

We use both session and persistent cookies on our website.

The cookies that we use on our website, and the purposes for which they are used, are set out below:

- INGRESSCOOKIE: This is used for site functionality. Expires: When the browsing session ends
- dismiss\_cookie\_disclaimer: This is used to record that you've accepted the Club's cookies. Expires: 5 years after the cookie notification is selected. If you delete it, you will get the cookie notification again.
- site\_member: This is only used when Club Members log in. Expires: 24 hours after browsing session
- tmdp stats: This is used for site analytics: Expires 30 minutes after browsing session

## **4. Third-party Analytics Cookies**

We do not currently use any third party analytics cookies.

## **5. Other Third-party Cookies**

We do not currently use any other third-party external cookies.

## **6. Blocking cookies**

Most browsers allow you to refuse to accept cookies; for example:

- in Internet Explorer (version 11) you can block cookies using the cookie handling override settings available by clicking "Tools", "Internet Options", "Privacy" and then "Advanced";
- in Firefox (version 44) you can block all cookies by clicking "Tools", "Options", "Privacy", selecting "Use custom settings for history" from the drop-down menu, and unticking "Accept cookies from sites"; and
- in Chrome (version 48), you can block all cookies by accessing the "Customise and control" menu, and clicking "Settings", "Show advanced settings" and "Content settings", and then selecting "Block sites from setting any data" under the "Cookies" heading.

Blocking all cookies will have a negative impact upon the usability of many websites.

If you block cookies, you will not be able to use all the features on our website.

## **7. Deleting cookies**

You can delete cookies already stored on your computer; for example:

- in Internet Explorer (version 11), you must manually delete cookie files (you can find instructions for doing so at http://windows.microsoft.com/en-gb/internet-explorer/deletemanage-cookies#ie=ie-11).
- in Firefox (version 44), you can delete cookies by clicking "Tools", "Options" and "Privacy", then selecting "Use custom settings for history" from the drop-down menu, clicking "Show Cookies", and then clicking "Remove All Cookies".
- in Chrome (version 48), you can delete all cookies by accessing the "Customise and control" menu, and clicking "Settings", "Show advanced settings" and "Clear browsing data", and then selecting "Cookies and other site and plug-in data" before clicking "Clear browsing data".

Deleting cookies will have a negative impact on the usability of many websites.